## Package 'mispitools'

August 17, 2024

Title Missing Person Identification Tools

Version 1.2.0

Description An open source software package written in R statistical language. It consist in a set of decision making tools to conduct missing person searches. Particularly, it allows computing optimal LR threshold for declaring potential matches in DNAbased database search. More recently 'mispitools' incorporates preliminary investigation data based LRs. Statistical weight of different traces of evidence such as biological sex, age and hair color are presented. For citing mispitools please use the following refer-ences: Marsico and Caridi, 2023 [<doi:10.1016/j.fsigen.2023.102891>](https://doi.org/10.1016/j.fsigen.2023.102891) and Marsico, Vige-land et al. 2021 [<doi:10.1016/j.fsigen.2021.102519>](https://doi.org/10.1016/j.fsigen.2021.102519).

License GPL  $(>= 3)$ 

Encoding UTF-8

LazyData true

Imports forrel, pedtools, dplyr, tidyr, tidyverse, DirichletReg, stats, purrr, patchwork, reshape2, graphics, ggplot2, shiny

RoxygenNote 7.2.3

URL <https://github.com/MarsicoFL/mispitools>

BugReports <https://github.com/MarsicoFL/mispitools/issues>

**Depends**  $R$  ( $>= 2.10$ )

NeedsCompilation no

Author Franco Marsico [aut, cre] (<<https://orcid.org/0000-0002-0740-5516>>)

Maintainer Franco Marsico <franco.lmarsico@gmail.com>

Repository CRAN

Date/Publication 2024-08-17 02:40:02 UTC

## **Contents**

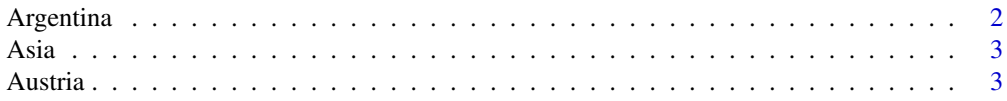

<span id="page-1-0"></span>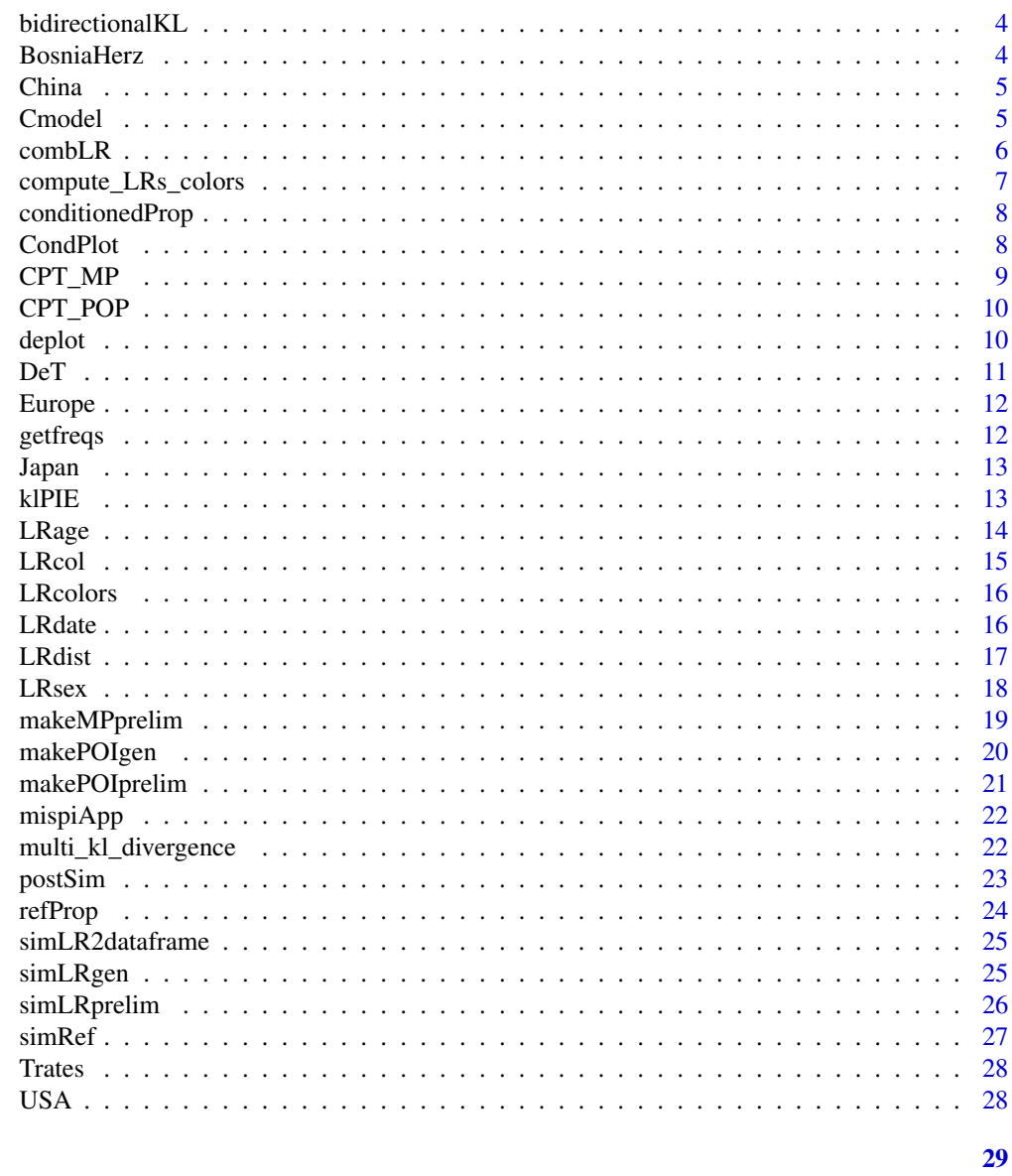

## **Index**

```
Argentina
```
STRs allelic frequencies from specified country.

## Description

STRs allelic frequencies from specified country.

## **Usage**

Argentina

#### <span id="page-2-0"></span>Asia 2008, 2008, 2009, 2009, 2009, 2009, 2009, 2009, 2009, 2009, 2009, 2009, 2009, 2009, 2009, 2009, 2009, 200

## Format

A data frame allele frequencies

Asia *STRs allelic frequencies from specified country.*

## Description

A dataset of allele frequencies.

## Usage

Asia

## Format

A data frame allele frequencies

Austria *STRs allelic frequencies from specified country.*

## Description

STRs allelic frequencies from specified country.

## Usage

Austria

## Format

A data frame allele frequencies

<span id="page-3-0"></span>

This function calculates the Kullback-Leibler divergence for shared genetic markers between two populations, considering allele frequencies. It normalizes data, adjusts zero frequencies, and calculates divergence in both directions.

## Usage

```
bidirectionalKL(data1, data2, minFreq = 1e-10)
```
## Arguments

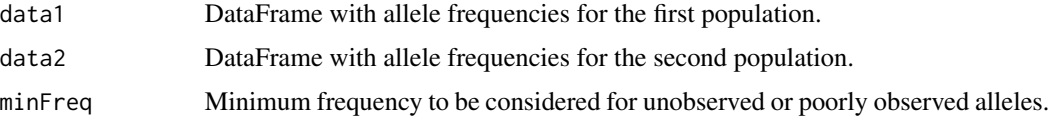

#### Value

A list containing the Kullback-Leibler divergence from data1 to data2 and vice versa.

## Examples

bidirectionalKL(Argentina, BosniaHerz)

BosniaHerz *STRs allelic frequencies from specified country.*

## Description

STRs allelic frequencies from specified country.

## Usage

BosniaHerz

#### Format

A data frame allele frequencies

<span id="page-4-0"></span>

STRs allelic frequencies from specified country.

## Usage

China

## Format

A data frame allele frequencies

## Cmodel *Epsilon hair color matrix*

## Description

Epsilon hair color matrix

## Usage

```
Cmodel(
 errorModel = c("custom", "uniform")[1],
 ep = 0.01,ep12 = 0.01,
 ep13 = 0.005,
 ep14 = 0.01,ep15 = 0.003,
  ep23 = 0.01,
 ep24 = 0.003,
 ep25 = 0.01,
 ep34 = 0.003,
 ep35 = 0.003,
 ep45 = 0.01
```
#### )

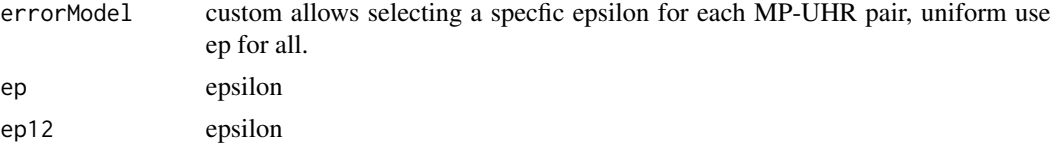

#### <span id="page-5-0"></span>6 combLR

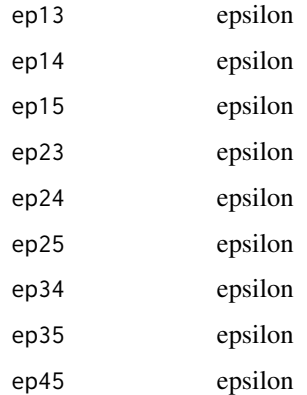

#### Value

A value of Likelihood ratio based on preliminary investigation data. In this case, sex.

## Examples

Cmodel()

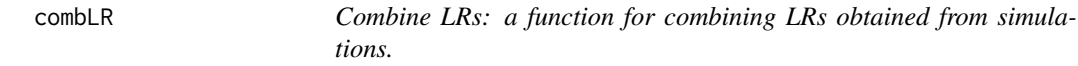

## Description

Combine LRs: a function for combining LRs obtained from simulations.

#### Usage

combLR(LRdatasim1, LRdatasim2)

## Arguments

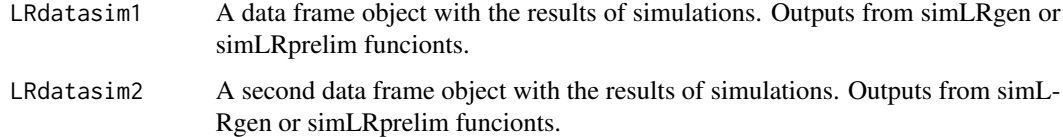

## Value

An object of class data.frame combining the LRs obtained from simulations (the function multiplies the LRs).

## <span id="page-6-0"></span>compute\_LRs\_colors 7

#### Examples

```
library(mispitools)
library(forrel)
x = linearPed(2)x = setMarkers(x, locusAttributes = NorwegianFrequency[1:5])x = profileSim(x, N = 1, ids = 2)LRdatasim1 = simLRgen(x, missing = 5, 10, 123)
LRdatasim2 = simLRprelim("sex")
combLR(LRdatasim1,LRdatasim2)
```
compute\_LRs\_colors *Compute Likelihood Ratios based con color characteristics*

#### Description

This function calculates the Likelihood Ratios (LRs) for each combination of hair colour, skin colour, and eye colour between two datasets. It assumes one dataset (conditioned) contains numerators and the other (unconditioned) contains denominators.

#### Usage

compute\_LRs\_colors(conditioned, unconditioned)

## Arguments

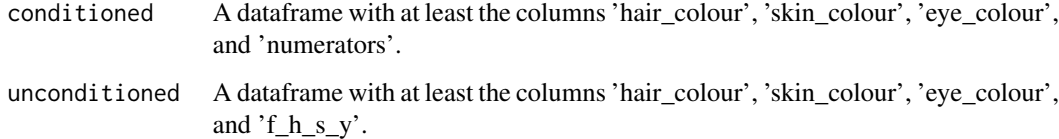

#### Value

A dataframe with the merged data and computed LRs.

## Examples

```
data <- simRef()
conditioned <- conditionedProp(data, 1, 1, 1, 0.01, 0.01, 0.01)
unconditioned <- refProp(data)
compute_LRs_colors(conditioned, unconditioned)
```
This function calculates the conditioned proportions for pigmentation traits for UP, when UP is MP. It considers error rates for observations of hair color, skin color, and eye color.

## Usage

conditionedProp(data, h, s, y, eh, es, ey)

## Arguments

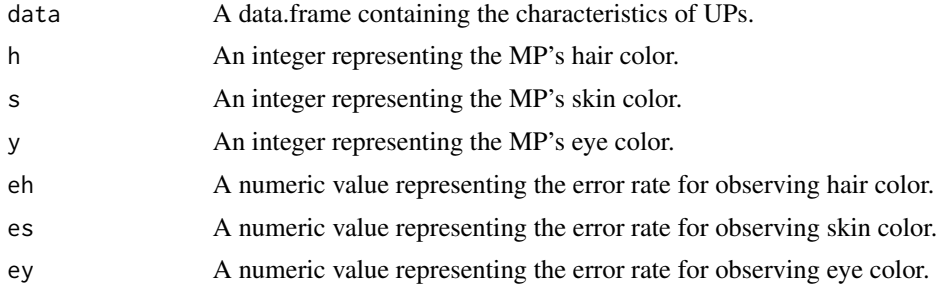

## Value

A numeric vector containing the conditioned proportion (numerator) for each individual in the dataset. These values are calculated based on the probability of observing the given combination of characteristics in the MP, compared to each UP.

CondPlot *General plot for condiionted probabilities and LR combining variables*

## Description

General plot for condiionted probabilities and LR combining variables

#### Usage

CondPlot(CPT\_POP, CPT\_MP)

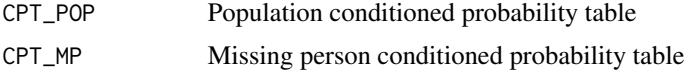

#### <span id="page-8-0"></span> $CPT\_MP$  9

## Value

A value of Likelihood ratio based on preliminary investigation data. In this case, sex.

## Examples

Cmodel()

## CPT\_MP *Missing person based conditioned probability*

## Description

Missing person based conditioned probability

## Usage

 $CPT_MP(MPs = "F", MPc = 1, eps = 0.05, epa = 0.05, epc = Cmodel()$ 

## Arguments

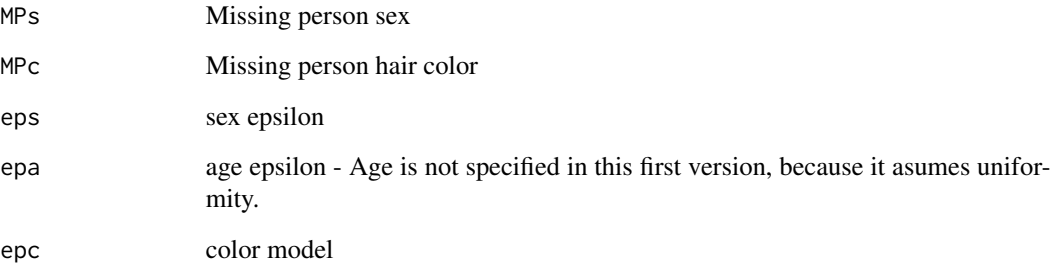

## Value

A value of Likelihood ratio based on preliminary investigation data. In this case, sex.

## Examples

CPT\_MP()

<span id="page-9-0"></span>

Population based conditioned probability

## Usage

```
CPT_POP(
  propS = c(0.5, 0.5),
  MPa = 40,MPr = 6,
  propC = c(0.3, 0.2, 0.25, 0.15, 0.1)
\mathcal{L}
```
## Arguments

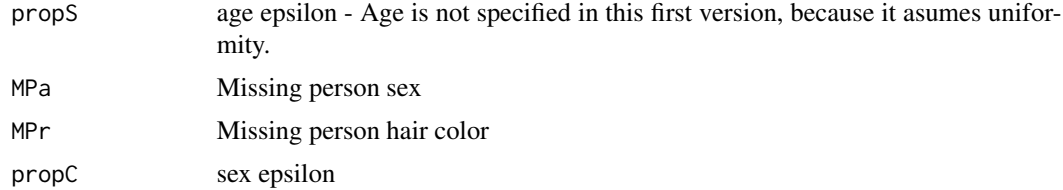

## Value

A value of Likelihood ratio based on preliminary investigation data. In this case, sex.

## Examples

CPT\_POP()

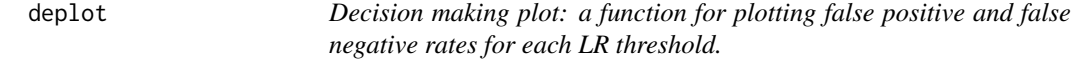

## Description

Decision making plot: a function for plotting false positive and false negative rates for each LR threshold.

## Usage

deplot(datasim, LRmax = 1000)

#### <span id="page-10-0"></span> $DeT$  11

## Arguments

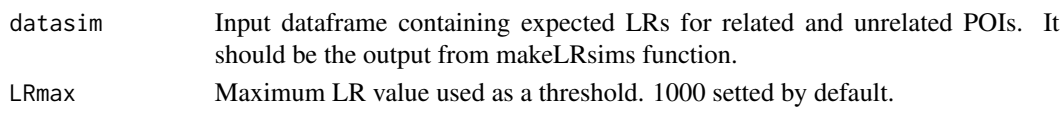

## Value

A plot showing false positive and false negative rates for each likelihood ratio threshold.

## Examples

```
library(forrel)
x = linearPed(2)x = setMarkers(x, locusAttributes = NorwegianFrequency[1:5])x = \text{profileSim}(x, N = 1, \text{ids} = 2)datasim = sim Rgen(x, missing = 5, 10, 123)
deplot(datasim)
```
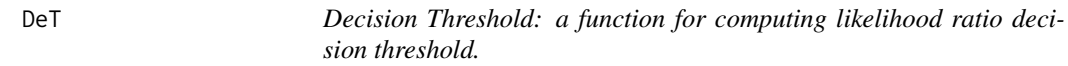

## Description

Decision Threshold: a function for computing likelihood ratio decision threshold.

#### Usage

```
DeT(datasim, weight)
```
## Arguments

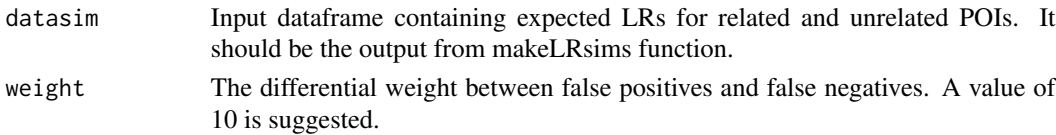

#### Value

A value of Likelihood ratio suggested as threshold based on false positive-false negative trade-off.

## Examples

```
library(forrel)
x = linearPed(2)x = setMarkers(x, locusAttributes = NorwegianFrequency[1:5])x = profileSim(x, N = 1, ids = 2)datasim = simLRgen(x, missing = 5, 10, 123)
DeT(datasim, 10)
```
<span id="page-11-0"></span>

STRs allelic frequencies from specified country.

#### Usage

Europe

## Format

A data frame allele frequencies

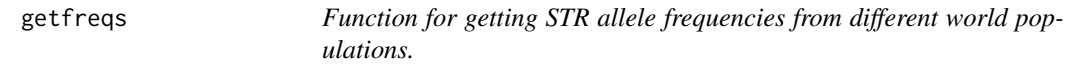

## Description

Function for getting STR allele frequencies from different world populations.

#### Usage

```
getfreqs(region)
```
## Arguments

```
region select the place of the allele frequency database. Possible values are listed:
                 "Argentina", "Asia", "Europe", "USA", "Austria", "BosniaHerz", "China" and
                 "Japan".
```
## Value

An allele frequency database adapted compatible with pedtools format.

## Source

https://doi.org/10.1016/j.fsigss.2009.08.178; https://doi.org/10.1016/j.fsigen.2016.06.008; https://doi.org/10.1016/j.fsigen.2018.07.013.

<span id="page-12-0"></span>

STRs allelic frequencies from specified country.

#### Usage

Japan

## Format

A data frame allele frequencies

klPIE *Calculate Kullback-Leibler Divergence with Base 10 Logarithm*

## Description

This function computes the Kullback-Leibler (KL) divergence between two probability distributions represented by matrices, using a base 10 logarithm. The function calculates KL divergence in both directions (P  $\parallel$  Q and Q  $\parallel$  P) and handles zero probabilities by replacing them with a minimum value to avoid undefined logarithms.

#### Usage

klPIE(P, Q, min\_value = 1e-12)

## Arguments

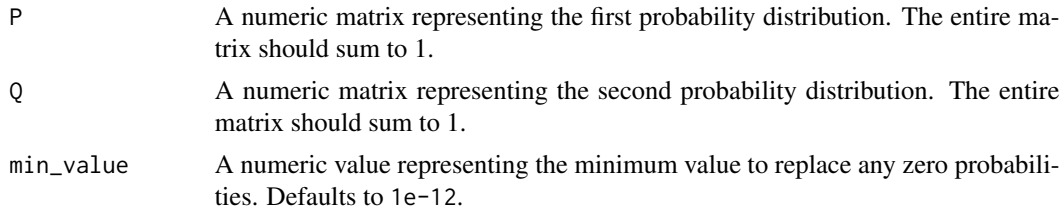

#### Value

A named numeric vector with two elements:

" $P \parallel Q$ " The KL divergence from P to Q (P $\parallel Q$ ).

" $Q \parallel P$ " The KL divergence from Q to P (Q  $\parallel$  P).

<span id="page-13-0"></span>

Likelihood ratio for age variable

## Usage

```
LRage(
  MPa = 40,MPr = 6,
  UHRr = 1,
  gam = 0.07,nsims = 1000,
  epa = 0.05,
  erRa = epa,
  H = 1,
  modelA = c("uniform", "custom")[1],
  LR = FALSE,seed = 1234
\mathcal{E}
```
## Arguments

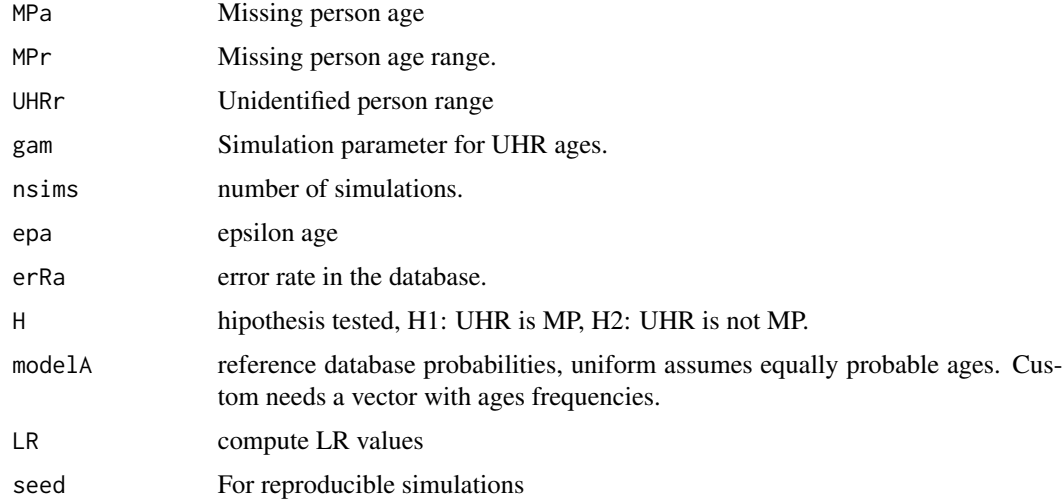

## Value

A value of Likelihood ratio based on preliminary investigation data. In this case, Age.

<span id="page-14-0"></span>

Likelihood ratio for color variable

## Usage

```
LRcol(
  MPC = 1,
  epc = Cmodel(),
  erRc = epc,
  nsims = 1000,
  Pc = c(0.3, 0.2, 0.25, 0.15, 0.1),H = 1,Qprop = MPC,LR = FALSE,seed = 1234
)
```
## Arguments

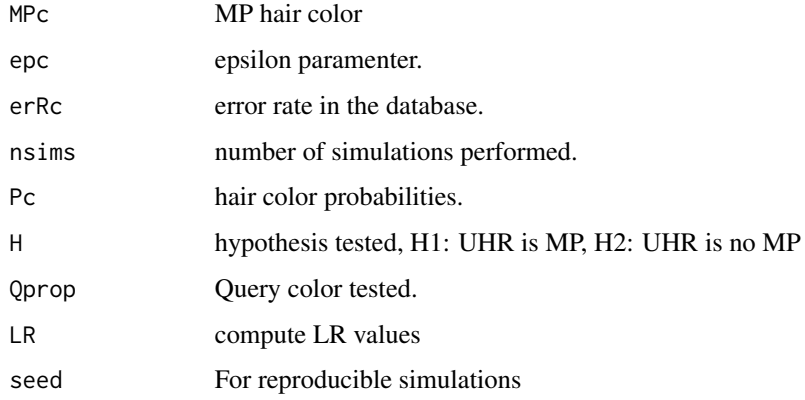

## Value

A value of Likelihood ratio based on preliminary investigation data. In this case, hair color.

## Examples

LRcol()

<span id="page-15-0"></span>

Simulate LR values considering H1 and H2

#### Usage

```
LRcolors(df, seed = 1234, nsim = 500)
```
## Arguments

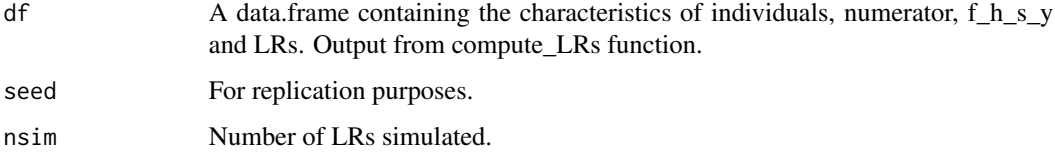

#### Value

LR distribution considering H1 (Related) and H2 (Unrelated).

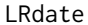

Likelihood ratio for birth date in missing person searches

## Description

Likelihood ratio for birth date in missing person searches

## Usage

```
LRdate(
  ABD = "1976-05-31",DBD = "1976-07-15",PrelimData,
  alpha = c(1, 4, 60, 11, 6, 4, 4),cuts = c(-120, -30, 30, 120, 240, 360),
  draw = 500,
  type = 1,
  seed = 123
\mathcal{E}
```
#### <span id="page-16-0"></span>**LRdist** 17

## Arguments

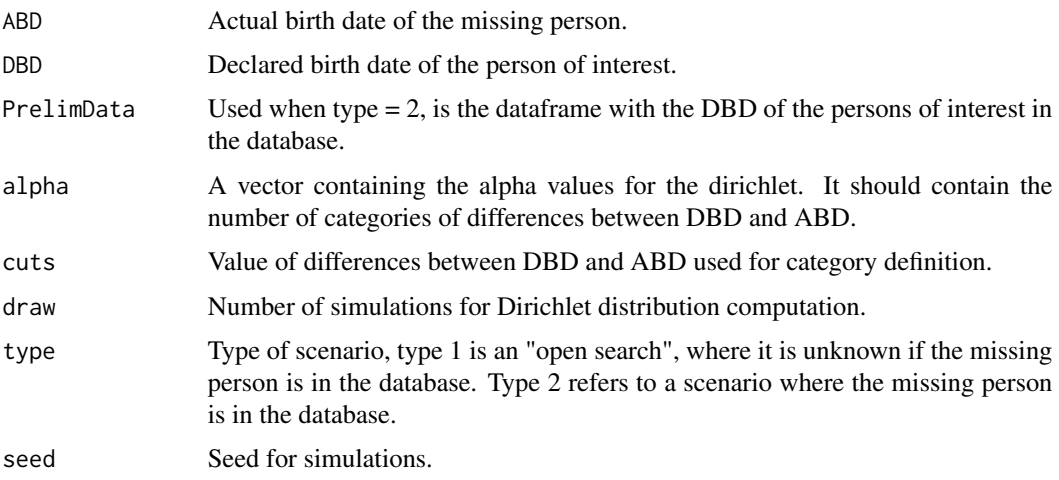

## Value

A value of Likelihood ratio based on preliminary investigation data. In this case, birth date.

#### Examples

```
library(DirichletReg)
LRdate(ABD = "1976-05-31", DBD = "1976-07-15",
PrelimData, alpha = c(1, 4, 60, 11, 6, 4, 4),
cuts = c(-120, -30, 30, 120, 240, 360),
type = 1, seed = 123
```
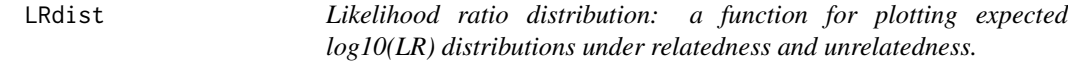

## Description

Likelihood ratio distribution: a function for plotting expected log10(LR) distributions under relatedness and unrelatedness.

## Usage

```
LRdist(datasim)
```
## Arguments

datasim Input dataframe containing expected LRs for related and unrelated POIs. It should be the output from makeLRsims function.

## <span id="page-17-0"></span>Value

A plot showing likelihood ratio distributions under relatedness and unrelatedness hypothesis.

#### Examples

```
library(forrel)
x = linearPed(2)x = setMarks(x, locusAttributes = NorwegianFrequencies[1:5])x = profileSim(x, N = 1, ids = 2)datasim = sim Rgen(x, missing = 5, 10, 123)
LRdist(datasim)
```
LRsex *Likelihood ratio for sex variable*

## Description

Likelihood ratio for sex variable

## Usage

```
LRsex(
  MPs = "F",eps = 0.05,
  erRs = eps,
  nsims = 1000,
  Ps = c(0.5, 0.5),
  H = 1,LR = FALSE,seed = 1234
\mathcal{L}
```
## Arguments

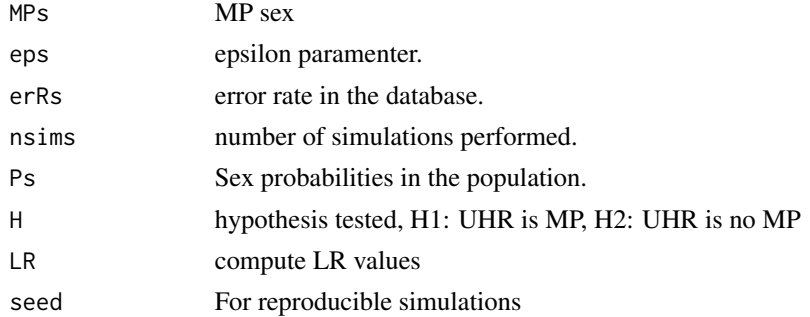

## Value

A value of Likelihood ratio based on preliminary investigation data. In this case, sex.

## <span id="page-18-0"></span>makeMPprelim 19

## Examples

LRsex()

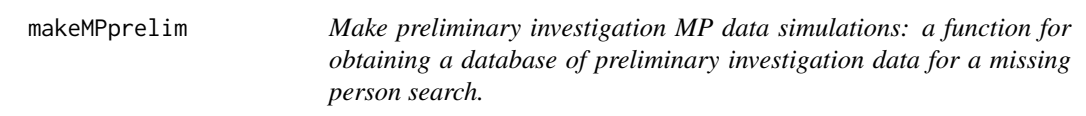

## Description

Make preliminary investigation MP data simulations: a function for obtaining a database of preliminary investigation data for a missing person search.

#### Usage

```
makeMPprelim(
  casetype = "children",
 dateinit = "1975/01/01",
  scenario = 1,
  femaleprop = 0.5,
  ext = 100,numsims = 10000,
 seed = 123,
 region = c("North America", "South America", "Africa", "Asia", "Europe", "Oceania"),
  regionprob = c(0.2, 0.2, 0.2, 0.1, 0.2, 0.1)
\mathcal{L}
```
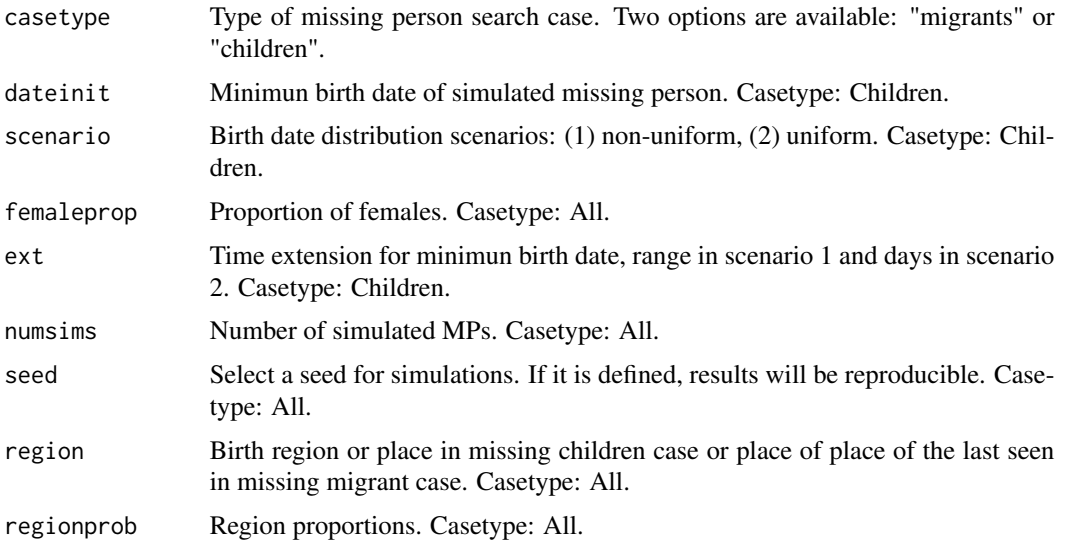

An object of class data.frame with preliminary investigation data.

## Examples

makeMPprelim()

makePOIgen *Make POIs gen: a function for obtaining a database with genetic information from simulated POIs or UHRs.*

## Description

Make POIs gen: a function for obtaining a database with genetic information from simulated POIs or UHRs.

#### Usage

```
makePOIgen(numsims = 100, reference, seed = 123)
```
#### Arguments

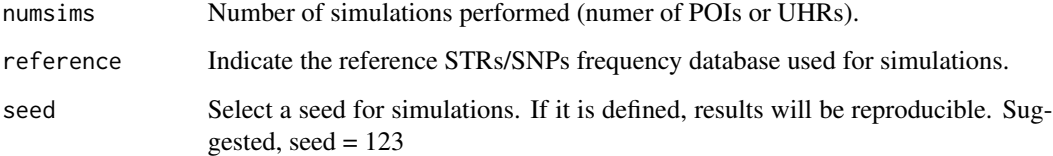

## Value

An object of class data.frame with genetic information from POIs (randomly sampled from the frequency database).

## Examples

```
library(forrel)
freqdata <- getfreqs(Argentina)
makePOIgen(numsims = 100, reference = freqdata, seed = 123)
```
<span id="page-19-0"></span>

<span id="page-20-0"></span>makePOIprelim *Make preliminary investigation POI/UHR data simulations: a function for obtaining a database of preliminary investigation data for a missing person search.*

## Description

Make preliminary investigation POI/UHR data simulations: a function for obtaining a database of preliminary investigation data for a missing person search.

## Usage

```
makePOIprelim(
  casetype = "children",
 dateinit = "1975/01/01",
  scenario = 1,
  femaleprop = 0.5,
  ext = 100,
 numsims = 10000,
  seed = 123,
 birthprob = c(0.09, 0.9, 0.01),
 region = c("North America", "South America", "Africa", "Asia", "Europe", "Oceania"),
  regionprob = c(0.2, 0.2, 0.2, 0.1, 0.2, 0.1))
```
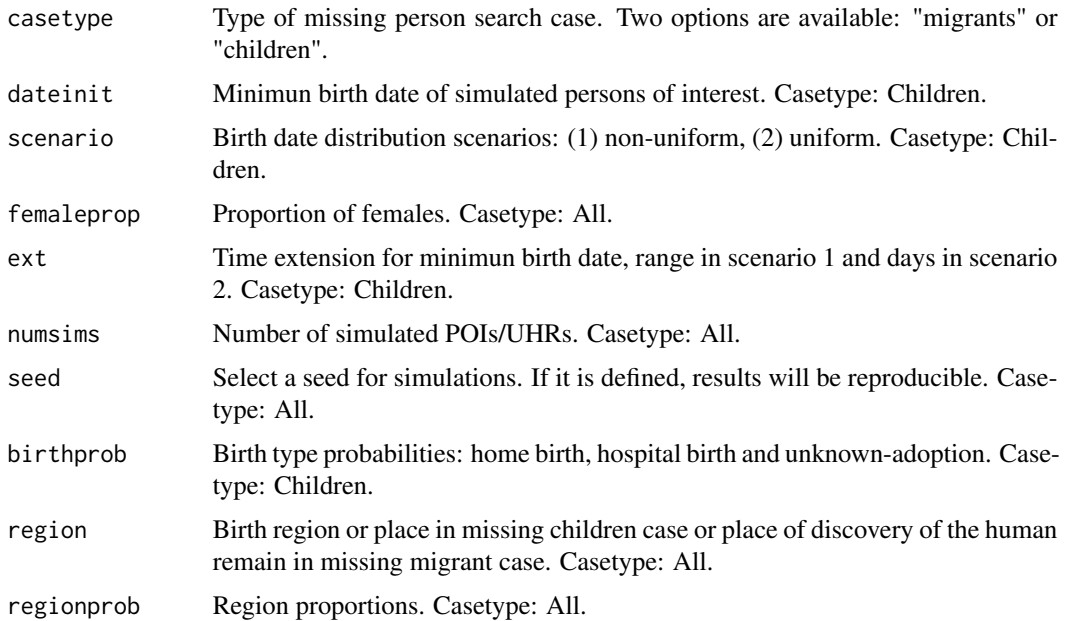

## Value

An object of class data.frame with preliminary investigation data.

#### Examples

```
makePOIprelim(
  dateinit = "1975/01/01",
  scenario = 1,
  femaleprop = 0.5,
  ext = 100,numsims = 10000,
  seed = 123,
  birthprob = c(0.09, 0.9, 0.01),
  region = c("North America", "South America", "Africa", "Asia", "Europe", "Oceania"),
  regionprob = c(0.2, 0.2, 0.2, 0.1, 0.2, 0.1))
```
mispiApp *Missing person shiny app*

#### Description

Missing person shiny app

#### Usage

mispiApp()

## Value

An user interface for computing non-genetic LRs and conditioned probability tables.

#### Examples

CPT\_MP()

multi\_kl\_divergence *Multi-dataset Kullback-Leibler Divergence Calculation*

#### Description

This function calculates the Kullback-Leibler divergence for all pairs of provided datasets, considering allele frequencies. It normalizes data, adjusts zero frequencies, and computes KL divergence in both directions for each pair.

<span id="page-21-0"></span>

#### <span id="page-22-0"></span>postSim 23

## Usage

multi\_kl\_divergence(datasets, minFreq = 1e-10)

## Arguments

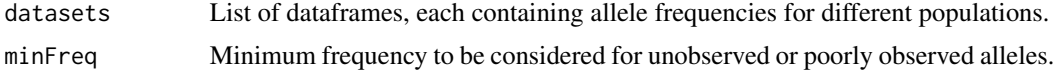

## Value

A matrix containing the Kullback-Leibler divergence for each dataset pair.

## Examples

```
kl_matrix <- multi_kl_divergence(list(Argentina, BosniaHerz, Europe))
```
postSim *postSim: A function for simulating posterior odds*

## Description

postSim: A function for simulating posterior odds

## Usage

```
postSim(
 datasim,
 Prior = 0.01,
 PriorModel = c("prelim", "uniform")[1],
  eps = 0.05,
 erRs = 0.01,
  epc = Cmodel(),
  erRc = Cmodel(),
 MPC = 1,
 epa = 0.05,
 erRa = 0.01,
 MPa = 10,
 MPr = 2)
```
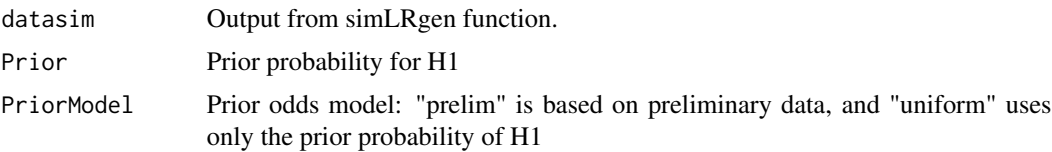

<span id="page-23-0"></span>24 refProp

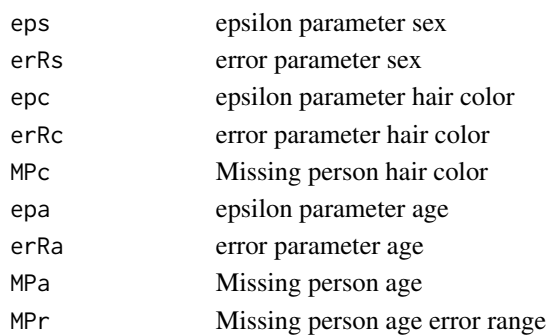

## Value

A value of posterior odds.

## Examples

```
library(forrel)
x = 1inearPed(2)plot(x)
x = setMarkers(x, locusAttributes = NorwegianFrequency[1:5])x = profileSim(x, N = 1, ids = 2)datasim = sim Rgen(x, missing = 5, 10, 123)
postSim(datasim)
```
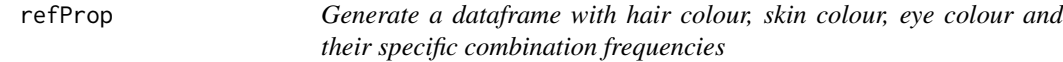

## Description

This function creates a dataframe that lists every unique combination of hair colour, skin colour, and eye colour in the provided dataset, along with the proportion of occurrences of each combination.

#### Usage

refProp(data)

## Arguments

data A data.frame containing the characteristics of individuals.

## Value

A data.frame with columns for hair\_colour, skin\_colour, eye\_colour, and f\_h\_s\_y.

#### Examples

data <- simRef(1000) refProp(data)

<span id="page-24-0"></span>simLR2dataframe *simLR2dataframe: A function for extracting LR distributions in a*

## *dataframe from simLRgen() output.*

## Description

simLR2dataframe: A function for extracting LR distributions in a dataframe from simLRgen() output.

#### Usage

```
simLR2dataframe(datasim)
```
#### Arguments

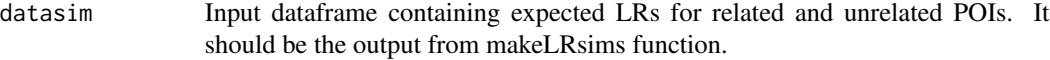

## Value

A dataframe with LR values obtained from simulations.

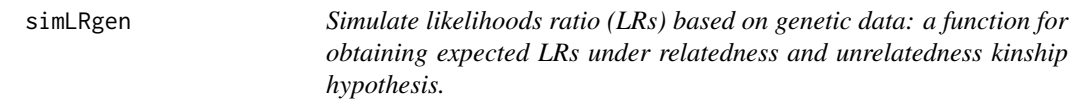

## Description

Simulate likelihoods ratio (LRs) based on genetic data: a function for obtaining expected LRs under relatedness and unrelatedness kinship hypothesis.

## Usage

```
simLRgen(reference, missing, numsims, seed, numCores = 1)
```
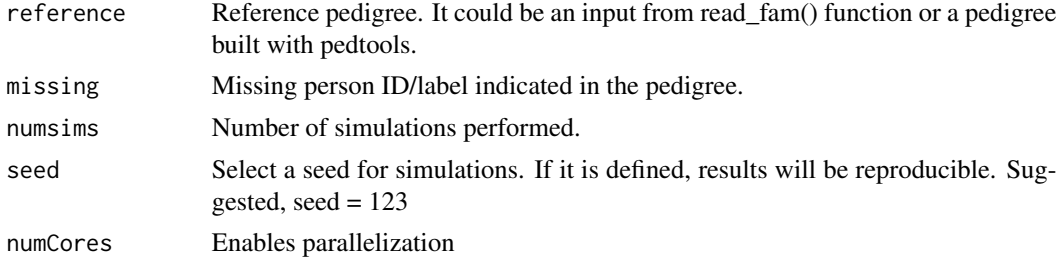

## Value

An object of class data.frame with LRs obtained for both hypothesis, Unrelated where POI is not MP or Related where POI is MP.

## Examples

```
library(forrel)
x = linearPed(2)plot(x)
x = setMarkers(x, locusAttributes = NorwegianFrequency[1:5])x = \text{profileSim}(x, N = 1, \text{ids} = 2)datasim = simRgen(x, missing = 5, 10, 123)
```
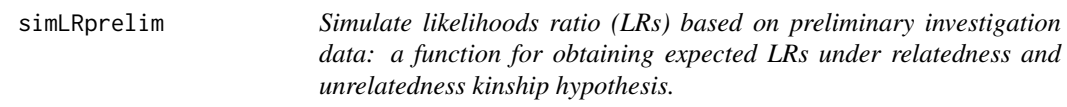

### Description

Simulate likelihoods ratio (LRs) based on preliminary investigation data: a function for obtaining expected LRs under relatedness and unrelatedness kinship hypothesis.

#### Usage

```
simLRprelim(
 vartype,
 numsims = 1000,seed = 123,
  int = 5,
 ErrorRate = 0.05,
 alphaBdate = c(1, 4, 60, 11, 6, 4, 4),
 numReg = 6,
 MP = NULL,database,
  cuts = c(-120, -30, 30, 120, 240, 360)
\mathcal{L}
```
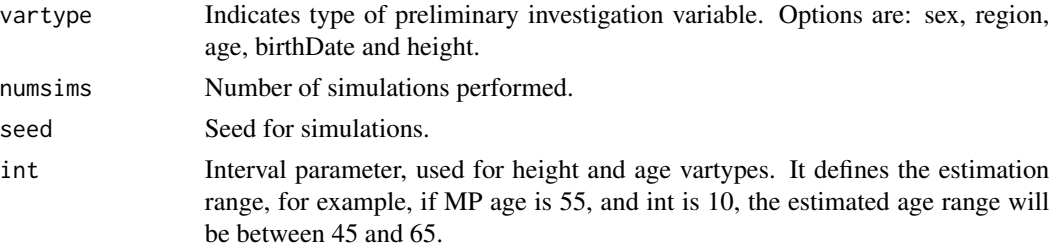

<span id="page-25-0"></span>

#### <span id="page-26-0"></span>simRef 27

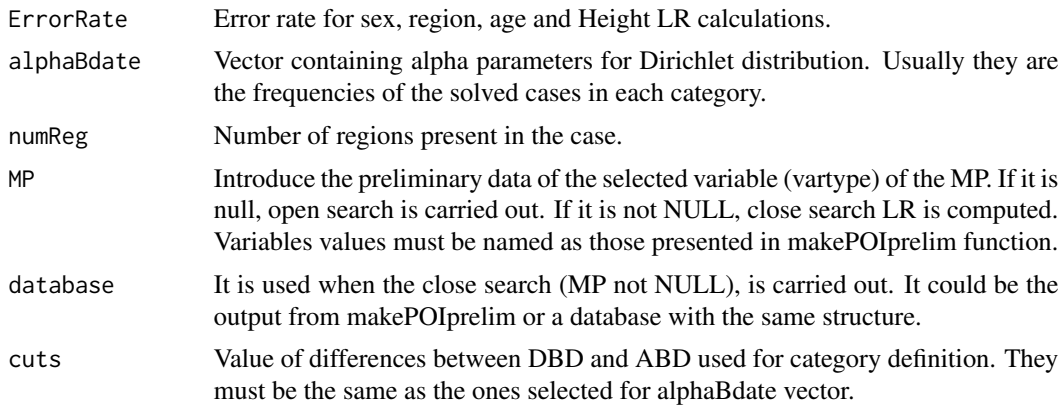

## Value

An object of class data.frame with LRs obtained for both hypothesis, Unrelated where POI/UHR is not MP or Related where POI/UHR is MP.

## Examples

```
library(mispitools)
simLRprelim("sex")
```
simRef *Generate Reference Properties for a Hypothetical Population*

## Description

This function simulates a dataset representing physical characteristics (hair color, skin color, eye color) of a hypothetical population, based on conditional probability distributions. The size of the simulated population can be adjusted by the user.

#### Usage

simRef(n = 1000, seed = 1234)

#### Arguments

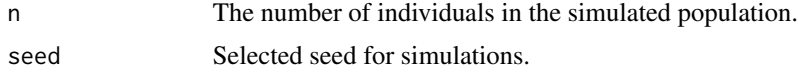

#### Value

A data.frame with three columns: hair\_colour, skin\_colour, and eye\_colour, each representing the respective characteristics of each individual in the sample population. The hair color is simulated based on predefined probabilities, and skin and eye colors are generated conditionally based on the hair color.

## <span id="page-27-0"></span>Examples

simRef(1000) # Generates a data frame with 1000 entries based on the defined distributions.

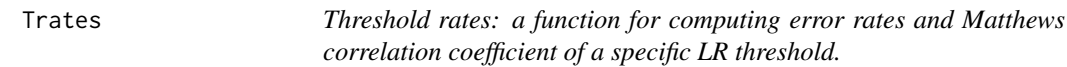

## Description

Threshold rates: a function for computing error rates and Matthews correlation coefficient of a specific LR threshold.

## Usage

Trates(datasim, threshold)

#### Arguments

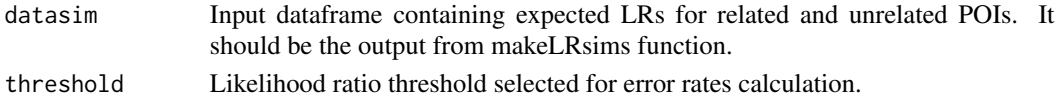

#### Value

Values of false positive and false negative rates and MCC for a specific LR threshold.

#### Examples

```
library(forrel)
x = 1inearPed(2)x = setMarkers(x, locusAttributes = NorwegianFrequency[1:5])x = \text{profileSim}(x, N = 1, \text{ids} = 2)datasim = simLRgen(x, missing = 5, 10, 123)
Trates(datasim, 10)
```
USA *STRs allelic frequencies from specified country.*

### Description

STRs allelic frequencies from specified country.

#### Usage

USA

## Format

A data frame allele frequencies

# <span id="page-28-0"></span>Index

∗ datasets Argentina, [2](#page-1-0) Asia, [3](#page-2-0) Austria, [3](#page-2-0) BosniaHerz, [4](#page-3-0) China, [5](#page-4-0) Europe, [12](#page-11-0) Japan, [13](#page-12-0) USA, [28](#page-27-0) Argentina, [2](#page-1-0) Asia, [3](#page-2-0) Austria, [3](#page-2-0) bidirectionalKL, [4](#page-3-0) BosniaHerz, [4](#page-3-0) China, [5](#page-4-0) Cmodel, [5](#page-4-0) combLR, [6](#page-5-0) compute\_LRs\_colors, [7](#page-6-0) conditionedProp, [8](#page-7-0) CondPlot, [8](#page-7-0) CPT\_MP, [9](#page-8-0) CPT\_POP, [10](#page-9-0) deplot, [10](#page-9-0) DeT, [11](#page-10-0) Europe, [12](#page-11-0) getfreqs, [12](#page-11-0) Japan, [13](#page-12-0) klPIE, [13](#page-12-0) LRage, [14](#page-13-0) LRcol, [15](#page-14-0) LRcolors, [16](#page-15-0) LRdate, [16](#page-15-0)

LRdist, [17](#page-16-0) LRsex, [18](#page-17-0) makeMPprelim, [19](#page-18-0) makePOIgen, [20](#page-19-0) makePOIprelim, [21](#page-20-0) mispiApp, [22](#page-21-0) multi\_kl\_divergence, [22](#page-21-0) postSim, [23](#page-22-0) refProp, [24](#page-23-0) simLR2dataframe, [25](#page-24-0) simLRgen, [25](#page-24-0) simLRprelim, [26](#page-25-0) simRef, [27](#page-26-0) Trates, [28](#page-27-0) USA, [28](#page-27-0)